# Welcome to the AIRS

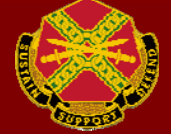

#### To view available courses, click either the Courses link at the top of the page or click View Available Courses.

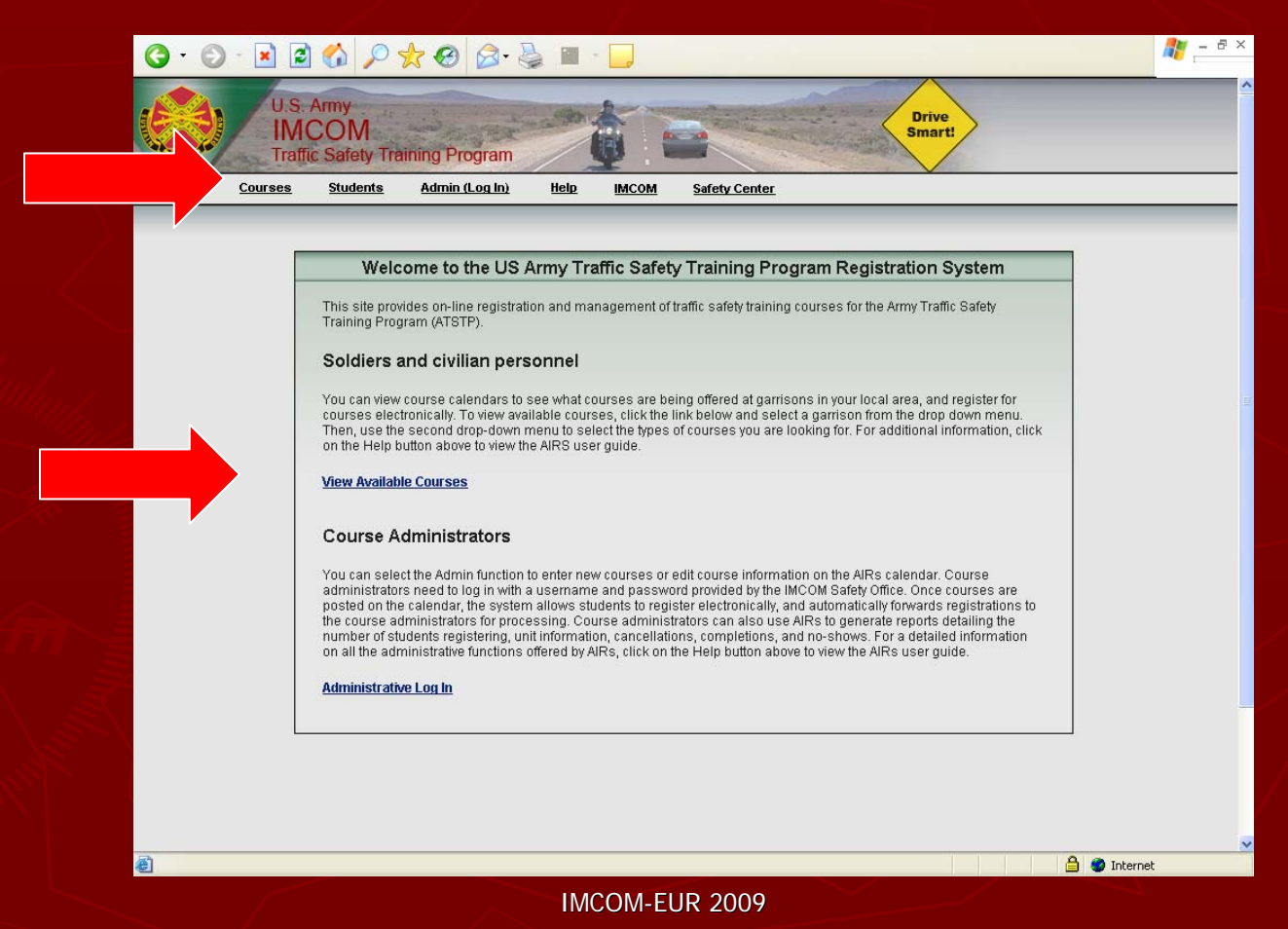

Select the appropriate region, garrison and course. To navigate between months, you may click Previous Month or Next Month. Please note you cannot sign up for a class that has already past or that is full.

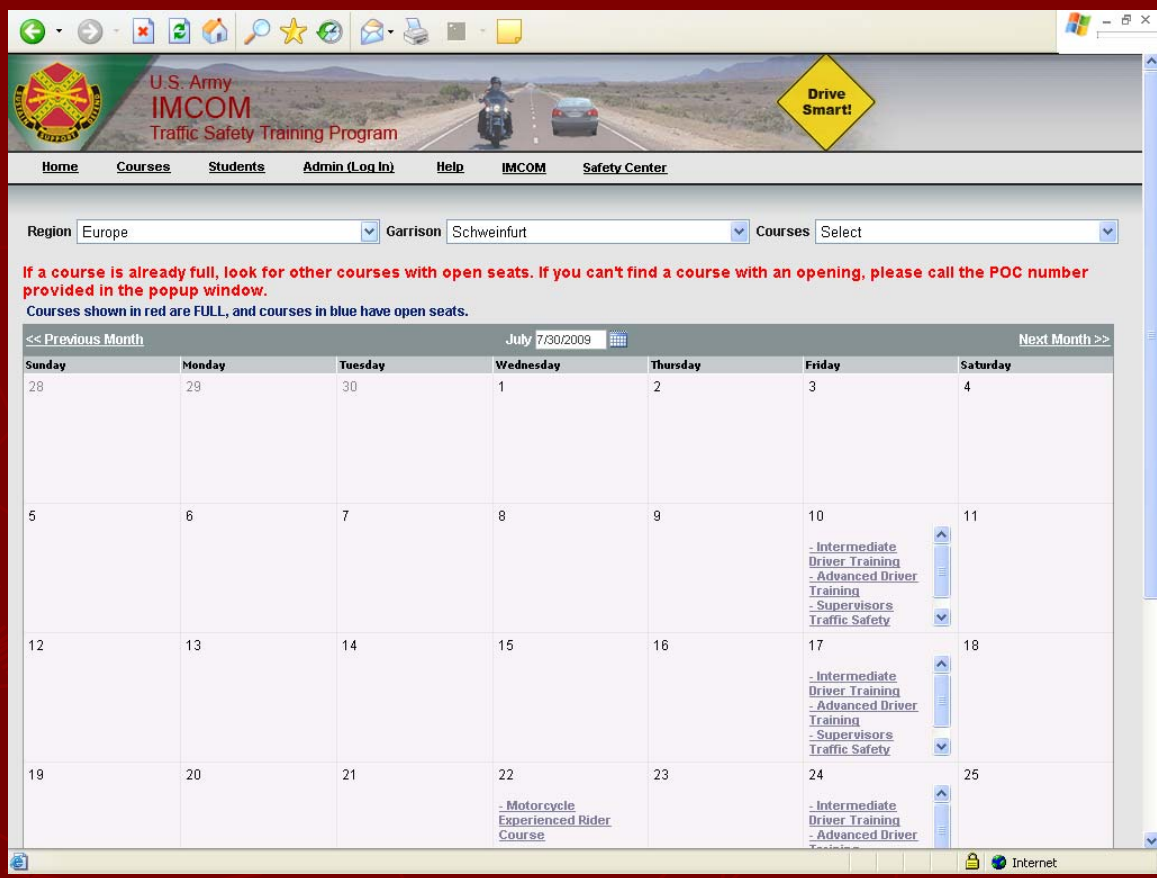

Registration is required for all MSF courses. Registration is not required, but encouraged, for classroom courses (Intermediate, Advanced, and Supervisor Driving Courses). If you do register for IDC, ADC, or SDC, and need

IMCOM-EUR 2009

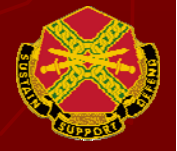

## Note that all blanks with red asterisk are required. Don't forget to click Save. Please pay special attention to the course details.

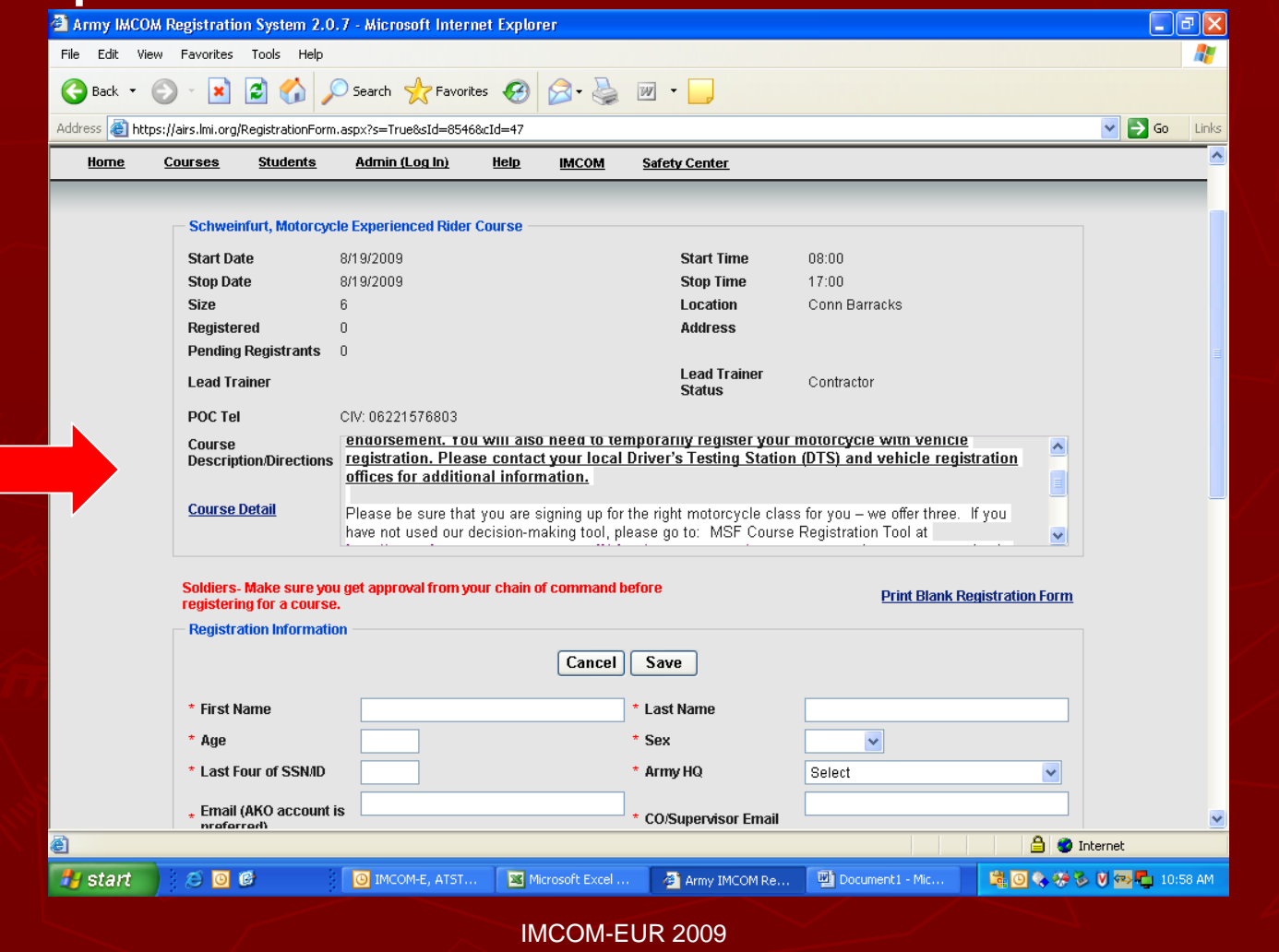

### Please note the confirmation and reminder letters you will receive about your training.

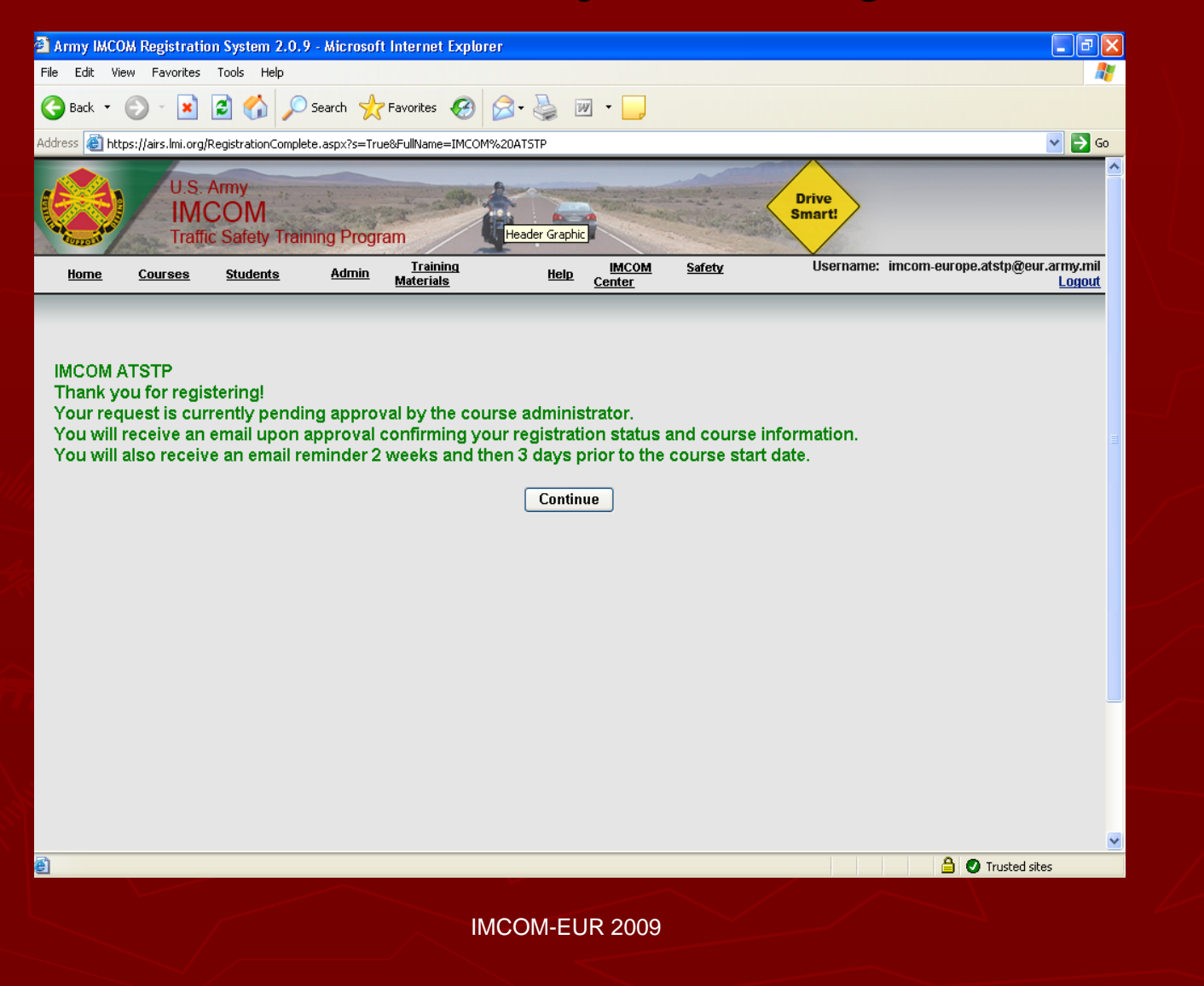

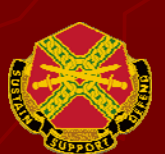

#### To cancel a MSF or classroom course, go to AIRS Home Page and click on Students link at top of page.

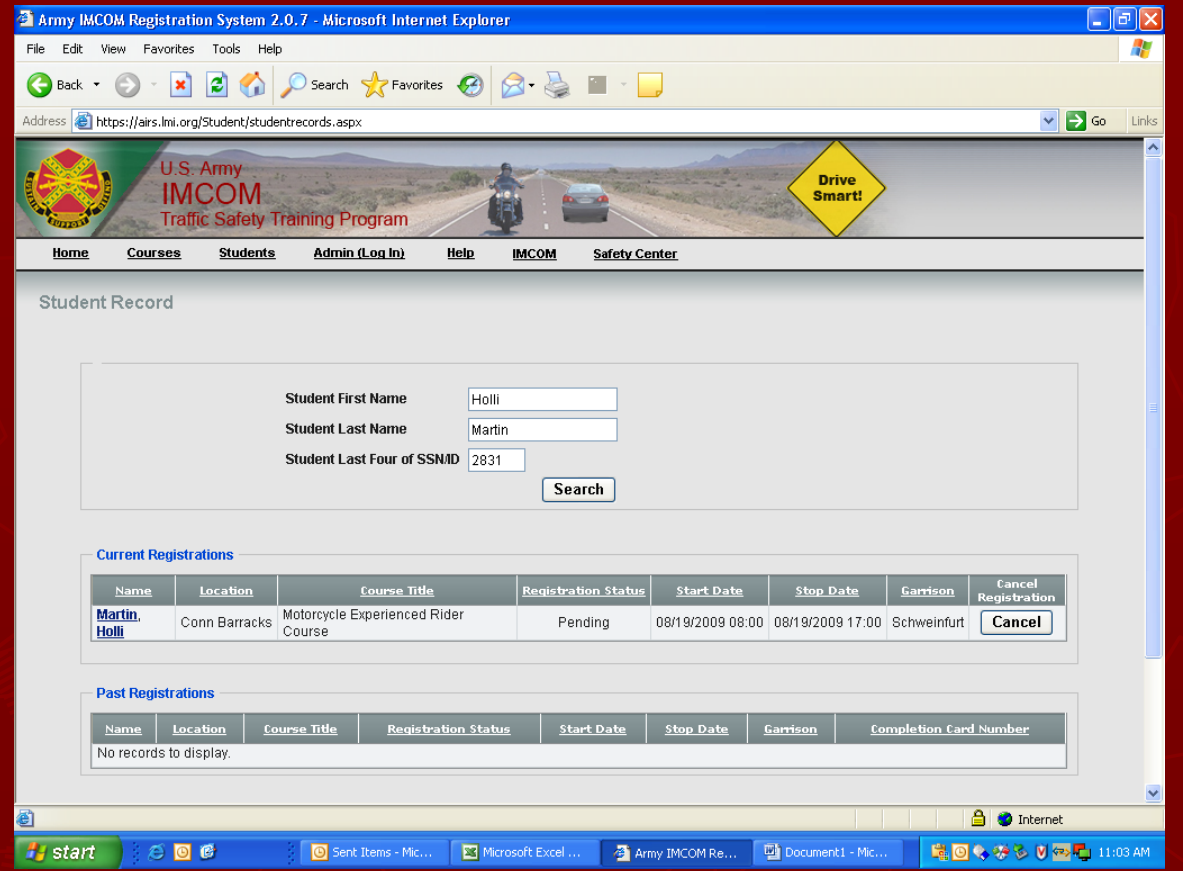

Click the cancel button. You will get a pop-up asking if you really want to cancel. Just click Yes and you're done.

IMCOM-EUR 2009

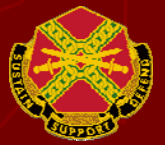